## **Introduction To Computing Using Python Exercise Answers**

If you ally infatuation such a referred **Introduction To Computing Using Python Exercise Answers** ebook that will offer you worth, get the no question best seller from us currently from several preferred authors. If you desire to witty books, lots of novels, tale, jokes, and more fictions collections are furthermore launched, from best seller to one of the most current released.

You may not be perplexed to enjoy all books collections Introduction To Computing Using Python Exercise Answers that we will utterly offer. It is not roughly speaking the costs. Its very nearly what you habit currently. This Introduction To Computing Using Python Exercise Answers, as one of the most enthusiastic sellers here will very be accompanied by the best options to review.

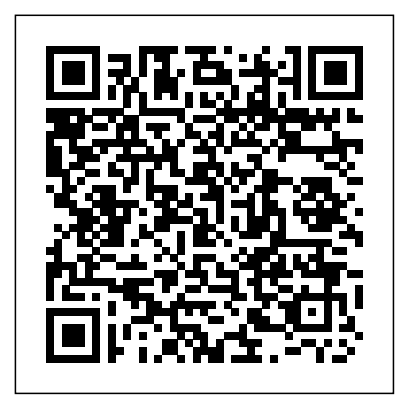

Page 1/9 April, 29 2024

*Introduction to Computer Science and Programming Using Python* Introduction to computing using Python : an application development focus / Ljubomir Perkovic, DePaul University. – Second edition. pages cm Includes index. ISBN 978-1-118-89094-3 (pbk.) 1. Python (Computer program language) 2. Object-oriented programming (Computer science) 3. Computer programming. I. Title. QA76.73.P98P47 2015

Introduction to Computation and Programming Using Python: Review | Learn python *Introduction to Computing using Python | GTx on edX | Course About Video* Python Tutorial for Absolute Beginners #1 - What Are Variables? Introduction to Programming and Computer Science - Full Course Learn Python - Full Course for Beginners [Tutorial] Introduction

to Numerical Computing with NumPy | SciPy 2019 Tutorial | Alex Chabot-Leclerc The Modern Lab Notebook: Scientific computing with Jupyter and Python. *Learn Python Online from Georgia Tech | Introduction to Computing in Python* I tried Harvard University's FREE CS50: Introduction to Computer Science course | CS50 review 2020 How I Learned to Code - and Got a Job at Google!*14-Year-Old Prodigy Programmer Dreams In Code What is Python? Why*

*Python is So Popular? Quantum Machine Learning Python for Data Analysis by Wes McKinney: Review | Learn python, numpy, pandas and jupyter notebooks* **11. Introduction to Machine**

**Learning** *Simulating Quantum Systems [Split Operator Method]* Programming a quantum computer with Cirq (QuantumCasts) **Doing math with python: Review | Learn python, numpy and data visualization. Python course What is Python? | Introduction to Python | Python**

## **Programming For Beginners | Edureka Python - Intro to Computer Science - Harvard's CS50 (2018)**

1. What is Computation?Best Books For Python

5 ways I use code as an astrophysicistComputational Physics with python tutorials-Book Review. Python for physics Tutorial: Quantum computing with Python

Introduces computing concepts and Python programming in a breadth-first manner, starting from a small general-purpose vocabulary and then gradually extending it. This approach allows students to write small functions and for exercises early in the course, and also allows homework assignments to be set up as applications (i.e. complete functions) early on.

Introduction to Scientific Programming with Python

...

The Python web site provides a Python Package Index (also known as the Cheese Shop, a reference to the Monty Python script of that name). There is also a search page for a number of sources of Python-related information. Failing that, just Google for a phrase including the word ''python'' and you may well get the result you need. Introduction to Computing Using Python, 2nd Edition  $-$  PDF GTx's Introduction to Python Programming Computing in Python I: Fundamentals and Procedural Programming Learn the fundamentals of computing in Python, including variables, operators, and writing and debugging your own

programs. 141,966 already enrolled! *(PDF) Introduction to Computing Using Python - An ...*

Perkovic's Introduction to Programming Using Python provides an imperative-first introduction to Python focusing on computer applications and the process of developing them. The text helps develop computational thinking skills by covering patterns of how problems can be broken down and constructively solved to produce an algorithmic solution. *Introduction to Computing Using Python 2nd Edition pdf pdf*

1 Introduction This text summarises a number of core ideas relevant to Computational Engineering and Scientific Computing using Python. The emphasis is on introducing some basic Python (programming) con- cepts that are relevant for numerical algorithms. *Introduction to Computing Using Python: An Application ...* Perkovic's Introduction to Programming Using Python is more than just an introduction to programming. It is an inclusive introduction to Computer Science that takes the pedagogical approach of "the right tool for the job at the right moment," and focuses on application development. The book's approach is hands-on and problemoriented, with practice problems and solutions appearing throughout the text.

Computing in Python I: Fundamentals and Procedural ...

Introduction to Computing in Python" is a series of courses built from Georgia Tech's

online for-credit version of CS1301: Introduction to Computing. The series is designed to take you from no computer science background whatsoever to proficiency in the basics of computing and programming, specifically in the popular programming language Python. **Introduction to Python Programming Professional ...**

Introduction to Computer Science Using Python Pdf - libribook Perkovic's Introduction to Computing Using Python: An Application Development Focus, 2nd Edition is more than just an introduction to programming. It is an inclusive introduction to Computer Science that takes the pedagogical

approach of "the right tool for the job at the right moment," and focuses on application development. *Python for Computational Science and Engineering* This course is the first of a two-course sequence: Introduction to Computer Science and Programming Using Python, and Introduction to Computational Thinking and Data Science. Together, they are designed to help people with no prior exposure to computer science or programming learn to think computationally and write programs to tackle useful problems. **Introduction to Computing Using Python: An Application ...** Perkovic's Introduction to

Programming Using Python: An Application Development Focus, 2e is more than just an introduction to programming. It is an

inclusive introduction to Computer Science that takes the pedagogical approach of "the right tool for the job at the right moment," and focuses on application development. *Python For Beginners | Python.org* Introduction to Computation and Programming Using Python: Review | Learn python*Introduction to Computing using Python | GTx on edX | Course About Video* Python Tutorial for Absolute Beginners  $# 1$  - What Are Variables? Introduction to Programming and Computer Science - Full Course Learn Python - Full Course for Beginners [Tutorial] Introduction to Numerical Computing with NumPy | SciPy 2019 Tutorial | Alex Chabot-Leclerc The

Modern Lab Notebook: Scientific computing with Jupyter and Python. *Learn Python Online from Georgia Tech | Introduction to Computing in Python* I tried Harvard University's FREE CS50: Introduction to Computer Science course | CS50 review 2020 How I Learned to Code and Got a Job at Google! *14-Year-Old Prodigy Programmer Dreams In Code What is Python? Why Python is So Popular? Quantum Machine Learning Python for Data Analysis by Wes McKinney: Review | Learn python, numpy, pandas and jupyter notebooks* **11. Introduction to Machine Learning** *Simulating Quantum Systems [Split Operator Method]* Programming a quantum

Page 6/9 April, 29 2024

computer with Cirq (QuantumCasts) **Doing math with python: Review | Learn python, numpy and data visualization. Python course What is Python? | Introduction to Python | Python Programming For Beginners | Edureka Python - Intro to Computer Science - Harvard's CS50 (2018)**

1. What is Computation? Best Books For Python 5 ways I use code as an astrophysicist Computational Physics with python tutorials-Book Review. Python for physics Tutorial: Quantum computing with Python **Introduction to Computation and Programming Using Python ...** Introduction to Computer Science Using Python: A

Computational Problem-

Solving Focus,recommended by Guido van Rossum, the creator of Python ("This is not your average Python book…I think this book is a great text for anyone teaching CS1"). Introduction To Computing Using Python This book introduces students with little or no prior programming experience to the art of computational problem solving using Python and various Python libraries, including PyLab. It provides students with skills that will enable them to make productive use of computational techniques, including some of the tools and techniques of "data science" for using computation to model and interpret data. *Introduction to Computing Using Python* Introduction to Computing Using Python

Book Description: Perkovic's Introduction to Programming Using Python: An Application Development Focus, 2e is Science that takes the more than just an introduction to programming. It is an inclusive introduction to Computer Science that takes the pedagogical approach of "the right tool for the job at the right moment," and focuses on application development.

## **Introduction to Computing Using Python: An Application ...**

(PDF) Introduction to Computing Using Python - An Application Development Focus by Lju | Sherinx Li - Academia.edu Academia.edu is a platform for academics to share research papers. *Introduction to*

*Computing Using Python: An Application ...* It is an inclusive introduction to Computer pedagogical approach of "the right tool for the job at the right moment," and focuses on application development. The book's approach is hands-on and problem-oriented, with practice problems and solutions appearing throughout the text. *Introduction To Computing Using Python - Programmer Books* Introduction This open access book offers an initial introduction to programming for scientific and computational applications using the Python programming language. The presentation style is

compact and examplebased, making it suitable for students and researchers with little or no prior experience in programming.

Perkovic's Introduction to Computing Using Python: An Application Development Focus, 2nd Edition is more than just an introduction to programming.It is an inclusive introduction to Computer Science that takes the pedagogical approach of "the right tool for the job at the right moment," and focuses on application development.